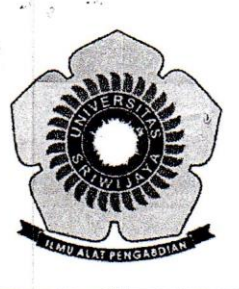

### KEMENTERIAN RISET, TEKNOLOGI DAN PENDIDIKAN TINGGI UNIVERSITAS SRIWLJAYA

FAKULTAS MATEMATIKA DAN ILMU PENGETAHUAN ALAM Jln Palembang-Prabumulih, Inderalaya Kabupaten Ogan Ilir (30662) Telepon (0711) 580268,580056 - Faks (0711) 580056 Website: http://mipa.unsri.ac.id e-mail :fmipa@unsri.ac.id

### **KEPUTUSAN** DEKAN FAKULTAS MATEMATIKA DAN ILMU PENGETAHUAN ALAM **UNIVERSITAS SRIWIJAYA** Nomor: 0288 /UN9.FMIPA/TU.SK/2019

**TENTANG** 

Dosen Pengasuh Mata Kuliah Jurusan Kimia Fakultas Matematika dan Ilmu Pengetahuan Alam Universitas Sriwijaya Semester Antara (SA) Tahun Ajaran 2018/2019

### DEKAN FAKULTAS MATEMATIKA DAN ILMU PENGETAHUAN ALAM UNIVERSITAS SRIWIJAYA

Memperhatikan : Surat Ketua Jurusan tentang Dosen Pengasuh Mata Kuliah pada jurusan Kimia di lingkungan Fakultas Matematika dan Ilmu Pengetahuan Alam Universitas Sriwijaya, Semester Antara (SA) Tahun Ajaran 2018/2019

Menimbang

 $\mathcal{L}_{\mathcal{L}}$ 

- a. Bahwa untuk kelancaran pelaksaan pembelajaran pada jurusan Kimia di lingkungan Fakultas Matematika dan Ilmu Pengetahuan Alam Universitas Sriwijaya Semester Antara (SA) Tahun Ajaran 2018/2019, maka perlu mengangkat dosen pengasuh mata kuliah.
- b. Bahwa sehubungan dengan butir (a) tersebut di atas, maka perlu diterbitkan Surat Keputusan Dekan Fakultas Matematika dan Ilmu Pengetahuan Alam Universitas Sriwijaya sebagai dasar hukumnya.

Mengingat

- : 1. Keputusan Menristek Dikti Nomor 17 Tahun 2018 tentang Statuta Universitas Sriwijaya
	- 2. Undang-Undang Nomor 20 Tahun 2003 Tentang Sistem Pendidikan **Nasional**
	- 3. Keputusan Menteri Keuangan Nomor 190/KMK.05/2009 Tentang Penetapan Universitas Sriwijaya pada Kementrian Pendidikan Nasional sebagai Instansi Pemerintah yang menerapkan Pengelolaan Keuangan Badan Layanan Umum.
	- 4. Peraturan Pemerintah Nomor 4 Tahun 2014 tentang Penyelenggaraan Pendidikan Tinggi dan Pengelolaan Pendidikan Tinggi
	- 5. Peraturan Menteri Riset, Teknologi dan Pendidikan Tinggi Republik Indonesia Nomor 44 Tahun 2015 Tentang Standar Nasional Pendidikan Tinggi
	- 6. Peraturan Presiden Republik Indonesia Nomor 8 Tahun 2012 Tentang Kerangka Kualifikasi Nasional Pendidikan
	- 7. Peraturan Menteri Pendidikan dan Kebudayaan Republik Indonesia Nomor 92 Tahun 2014 Tentang Petunjuk Teknis Pelaksanaan Angka Kredit Jabatan Fungsional Dosen
	- 8. Keputusan Rektor Universitas Sriwijaya Nomor 0242/UN9/KP/2017 Tentang Pemberhentian dan Pengangkatan Dekan Fakultas MIPA Masa Tugas 2017 - 2021

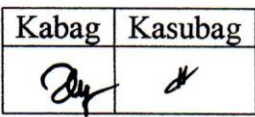

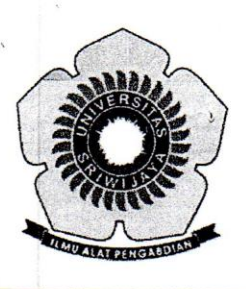

## KEMENTERIAN RISET, TEKNOLOGI DAN PENDIDIKAN TINGGI **UNIVERSITAS SRIWIJAYA**

FAKULTAS MATEMATIKA DAN ILMU PENGETAHUAN ALAM Jln Palembang-Prabumulih, Inderalaya Kabupaten Ogan Ilir (30662) Telepon (0711) 580268,580056 - Faks (0711) 580056 Website: http://mipa.unsri.ac.id e-mail :fmipa@unsri.ac.id

### **MEMUTUSKAN**

Menetapkan

Keputusan Dekan Fakultas Matematika dan Ilmu Pengetahuan Alam Universitas Sriwijaya tentang Dosen Pengasuh Mata Kuliah Fakultas Matematika dan Ilmu Pengetahuan Alam Universitas Sriwijaya Semester Antara (SA) Tahun Ajaran 2018/2019

Kesatu

Mengangkat Saudara yang nama dan jabatannya tercantum dalam  $\cdot$ lampiran keputusan ini sebagai pengasuh mata kuliah pada jurusan Kimia di lingkungan Fakultas Matematika dan Ilmu Pengetahuan Alam Universitas Sriwijaya Semester Antara (SA) Tahun Ajaran 2018/2019

Kedua

: Keputusan ini berlaku sejak tanggal ditetapkan dengan ketentuan, bahwa segala sesuatu akan diubah dan/atau diperbaiki sebagaimana mestinya apabila ternyata terdapat kekeliruan dalam keputusan ini.

Ditetapkan di : Indralaya Pada tanggal : 27 Mei 2019 Dekans Of Dr. Iskhaq Iskandar, M.Sc & NTP: 197210041997021001

Tembusan

- 1. Wakil Dekan I dan II FMIPA Unsri
- 2. Ketua Jurusan Kimia FMIPA Unsri
- 3. Dosen yang bersangkutan

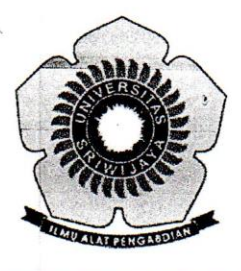

# KEMENTERIAN RISET, TEKNOLOGI DAN PENDIDIKAN TINGGI UNIVERSITAS SRIWIJAYA

FAKULTAS MATEMATIKA DAN ILMU PENGETAHUAN ALAM Jln Palembang-Prabumulih, Inderalaya Kabupaten Ogan Ilir (30662) Telepon (0711) 580268,580056 - Faks (0711) 580056 Website: http://mipa.unsri.ac.id e-mail :fmipa@unsri.ac.id

Lampiran

Nomor Tanggal Tentang

- : Keputusan Dekan Fakultas Matematika dan Ilmu Pengetahuan Alam Universitas Sriwijaya
- : 0288/UN9.FMIPA/TU.SK/2019
- : 27 Mei 2019

Dosen Pengasuh Mata Kuliah Semester Antara Jurusan Kimia Fakultas Matematika dan Ilmu Pengetahuan Alam Universitas Sriwijaya Tahun Ajaran 2018/2019

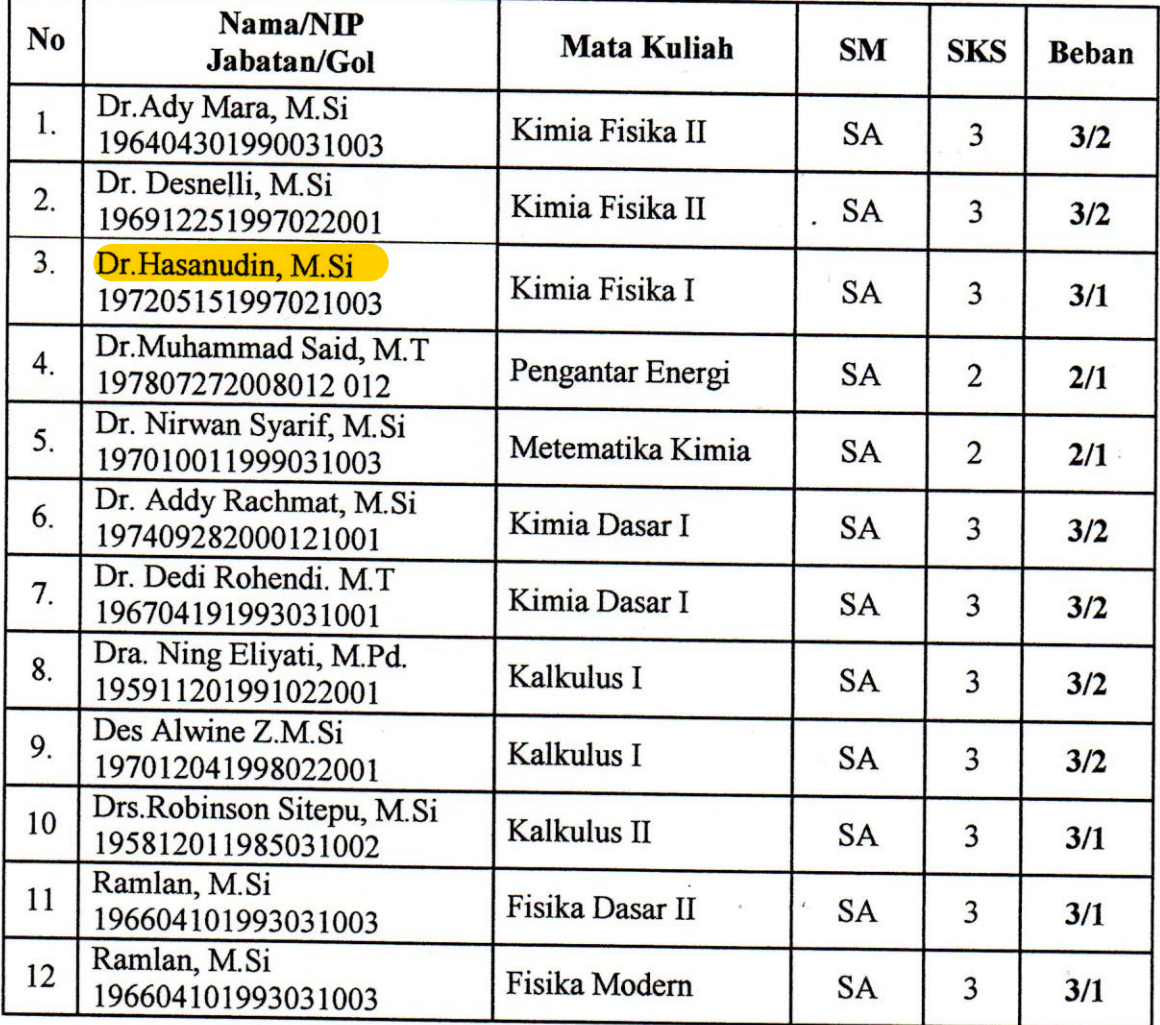

Ditetapkan di : Indralaya Pada tanggal : 2 Mei 2019 Dekan<sup>5</sup> Prof. Dr. Iskhaq Iskandar, M.Sc &

TNIP. 197210041997021001

#### Tembusan:

- 1. Wakil Dekan I dan II
- 2. Ketua Jurusan Kimia FMIPA Unsri
- 3. Dosen yang bersangkutan